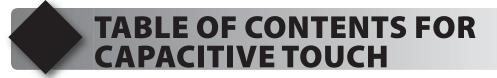

- 1. Unpacking and Installation
- 2. Using the Integrated Development Environment (IDE)
- 3. Compiling and Running a Program
- 4. Program Structure
- 5. Debugging
- 6. Introduction to the LCD
- 7. Timers and Interrupts
- 8. PWM and Stand-Alone Programs
- 9. Capacitive Sensing Design Theory
- **10. Introduction to Capacitive Sensing**
- 11. Capacitive Sensing with Library Functions
- 12. Advanced Capacitive Sensing and Arrays
- 13. Using a RS-232 Port
- 14. Capacitive Sensing and RS-232
- 15. Advanced Debugging
- 16. Capacitive Touch Project Example
- 17. Migrating To Your Own Hardware